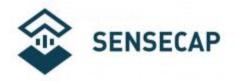

# CO2, Temperature and Humidity Sensor - Datasheet

S-CO2-03

Version: V 2.0

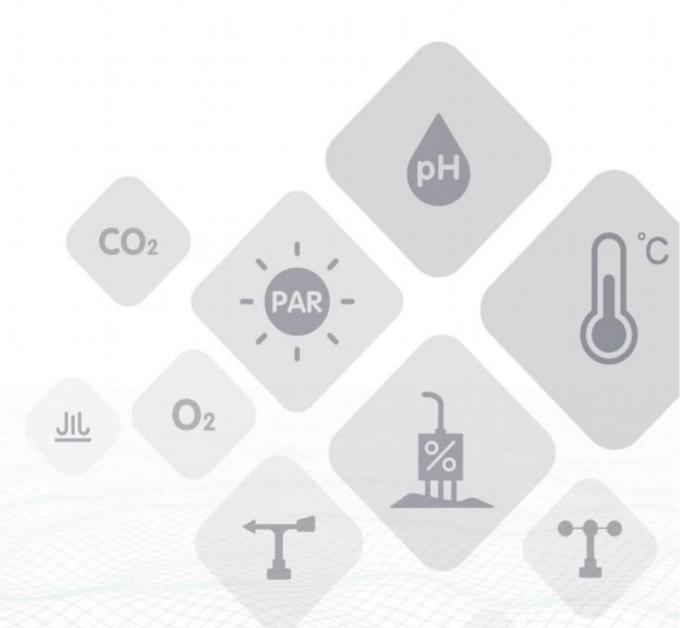

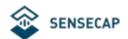

## Table of contents

| Product   | Introduction                                                                                            | 3                                                                                                    |
|-----------|----------------------------------------------------------------------------------------------------|----------------------------------------------------------------------------------------------------|
| Wiring    |                                                                                                    | 4                                                                                                    |
| List of p | parameters                                                                                              | 5                                                                                                    |
| RS-485    | Communication                                                                                           | 7                                                                                                    |
| 4.1 N     | Nodbus -RTU RS-485 Protocol                                                                             | 7                                                                                                    |
| 4.2 N     | Modbus register                                                                                         | 8                                                                                                    |
| 4.3 N     | Modbus Register Parameter Description                                                                   | 10                                                                                                    |
| 4.4 N     | Modbus Protocol Communication                                                                           | 12                                                                                                    |
| 4.4.1     | Function Code 3 Communication Example                                                                   | 12                                                                                                    |
| 4.4.2     | Function Code 6 communication example                                                                   | 13                                                                                                    |
| 4.4.3     | CRC check algorithm and examples                                                                        | 13                                                                                                    |
| 4.5 L     | Using Modbus Debugging Software                                                                         | 16                                                                                                    |
| SDI-12 co | ommunication                                                                                            | 18                                                                                                    |
| 5.1 S     | DI interface overview                                                                                   | 18                                                                                                    |
| 5.2 S     | SDI-12 instruction analysis                                                                             | 19                                                                                                    |
| 5.3 P     | Precautions for Using SDI-12                                                                            | 22                                                                                                    |
| CO2 Cal   | libration Process                                                                                       | 23                                                                                                    |
| Installat | ion Instructions                                                                                        | 24                                                                                                    |
|           | Wiring List of p RS-485 4.1 N 4.2 N 4.3 N 4.4 N 4.4.1 4.4.2 4.4.3 4.5 SDI-12 c 5.1 S 5.2 S 5.3 F CO2 Ca | <ul> <li>Modbus register</li> <li>Modbus Register Parameter Description</li> <li>Modbus Protocol Communication</li> <li>Function Code 3 Communication Example</li> <li>Function Code 6 communication example</li> <li>CRC check algorithm and examples</li> <li>Using Modbus Debugging Software</li> <li>SDI-12 communication</li> <li>SDI interface overview</li> <li>SDI-12 instruction analysis</li> </ul> |

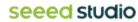

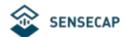

### 1. Product Introduction

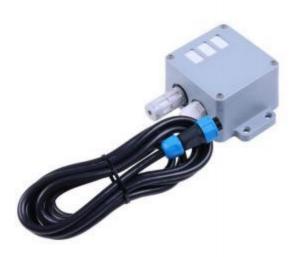

The sensor based on the non-dispersive infrared absorption principle - NDIR. It can continuously collect the carbon dioxide concentration, air temperature and air humidity in the air per unit volume and output it in the form of a common interface. It can monitor the environment in real time and provide users with reliable sensing data.

The device leads out 6 data lines, supports RS485 (Modbus -RTU / Modbus -ASCII) and SDI-12 two standard communication protocols, and is compatible with 5V ~ 24V external power supply voltage, so the device supports most data acquisition devices, users can obtain data and perform system integration out of the box without complex development. The sensor works in low power consumption mode, and the current can be as low as µA level(SDI-12).

The working principle of the infrared non-dispersive absorption (NDIR) gas sensor is to calculate and determine the gas concentration by analyzing the relationship between gas concentration and absorption intensity (Lambert-Beer's law) according to the absorption characteristics of different gas molecules for the near-infrared spectrum. The sensor adopts the principle of non-spectral infrared absorption and adopts the design structure of single air chamber and double channel. At the same time, the device uses PTFE breathable membrane combined with a protective shell, which can improve the breathability based on protecting the sensor, thereby improving the accuracy of detection. The sensor uses high-quality chips, which work stably and are reliable in quality. The equipment is small and easy to install, and can be widely used in greenhouses, cities, and other scenarios.

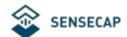

# 2. Wiring

| Sensor Wiring |             |
|---------------|-------------|
| Yellow Line   | RS485+/A/T+ |
| Green Line    | RS485-/B/T- |
| Red Line      | VCC+        |
| Black Line    | VCC- (GND)  |
| Brown Line    | SDI-12 5V   |
| Orange Line   | SDI-12 3.3V |

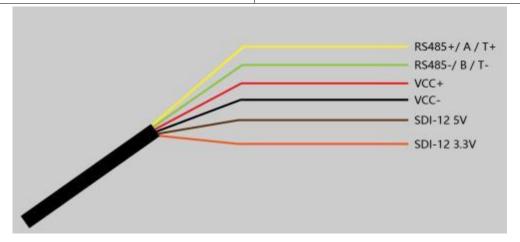

Mode selection (default RS-485 mode, if you switch to SDI-12, you need to open the cover and toggle the switch)

| RS-485 mode | Switch selection "ON" and " KE " |
|-------------|----------------------------------|
| SDI-12 mode | Switch selection "1" and "2"     |

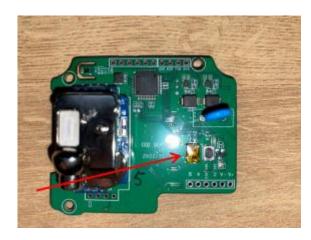

RS-485: "ON" and "KE" SDI-12: "1" and "2"

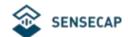

# 3. List of parameters

| Basic Parameters         | S                                               |                                                                                                    |                    |               |                   |  |
|--------------------------|-------------------------------------------------|----------------------------------------------------------------------------------------------------|--------------------|---------------|-------------------|--|
| Product Model            | S-CO2-03A / S-CO2-03B                           |                                                                                                    |                    |               |                   |  |
| Supply Voltage           | 5~24V                                           |                                                                                                    |                    |               |                   |  |
| Supporting<br>Protocols  | Modbus -RTU RS485/ N                            | 1odbus -A                                                                                                    | SCII RS48          | 5/ SDI-12 (v1 | .4)               |  |
| IP Rating                |                                                 | IP65 (shading measures are required for outdoor installation, and the equipment cannot be exposed to direct sunlight and rainwater for a |                    |               |                   |  |
| Operating<br>Temperature | 0°C ~ +50°C (Due to CO                          | 2 sensor l                                                                                                    | imitations)        |               |                   |  |
| Working<br>Humidity      | 0 ~ 85 %RH (no conden                           | sation)                                                                                                    |                    |               |                   |  |
| Cable Length             | 2 meters                                        |                                                                                                    |                    |               |                   |  |
| Measurement Pa           | rameters                                        |                                                                                                    |                    |               |                   |  |
|                          | Measuring Range Measurement Accuracy Resolution |                                                                                                    |                    |               | Resolution        |  |
| Carbon Dioxide           | 0 ~ 10000ppm                                    | ±(40ppn                                                                                                    | n+ 3 %*MV)         | ;             | 1ppm              |  |
| Air Temperature          | -40~85°C                                        | ±0.2℃                                                                                                    |                    |               | 0.01°C            |  |
| Air Humidity             | 0~100%RH                                        | ±1.8%RH 0.01%RH                                                                                                    |                    |               |                   |  |
| Power Consump            | tion Reference                                  |                                                                                                    |                    |               |                   |  |
|                          | Supply Voltage (V)                              | 16                                                                                                    | 12                 | 9             | 5                 |  |
| RS-485 mode              | Working Current (mA)                            | 11                                                                                                    | 15                 | 19            | 33                |  |
|                          | Working Current (mA)                            | 10                                                                                                    | 14                 | 18            | 31                |  |
| SDI-12 mode              | Sleep Current (µA)                              | 288                                                                                                    | 284                | 528           | 755               |  |
| performance refe         | erence                                          |                                                                                                    |                    |               |                   |  |
|                          | Parameter                                       | Minimu                                                                                                    | Typical            | Maximu<br>m   | Unit              |  |
|                          | Power warm-up time [1]                          | _                                                                                                    | 123 [2]            | _             | second(s)         |  |
| RS-485 mode              | Measurement interval                            | _                                                                                                    | 1000               | _             | millisecond (ms)  |  |
|                          | Host Query Frequency                            | _                                                                                                    | 1                  | _             | Hz                |  |
|                          | Read Response Time [5]                          | 1                                                                                                    |                    | 4             | milliseconds (ms) |  |
| SDI-12 mode              | Power warm-up time                              | _                                                                                                    | 500                | _             | milliseconds (ms) |  |
| SDI-IZ ITIOGE            | Measurement time [7]                            | _                                                                                                    | 123 <sup>[8]</sup> | _             | second(s)         |  |

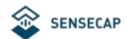

- [1] The preparation time required for the sensor to be powered on until the measured value of the sensor can be read through the Modbus command. This parameter should be paid attention to when the sensor is powered on again for each reading.
- [2] Warm-up time = (register 0x002) value + 3); read register 0x0000 before the warm-up time will get 0 and update the reading every second after the warm-up time; sensor T90 time is 300 seconds, T60 time is 120 seconds.
- [3] The measurement data update interval, after the power-on warm-up time, if the power supply continues, the sensor will periodically update the readings at this interval.
- [4] Modbus host query frequency.
- [5] When the response delay register 0x0020 is set to 0, after the sensor receives the read command, it is the time to start sending the response.
- [6] The preparation time required for the sensor to be powered on to receive SDI-12 commands, this parameter should be paid attention to when re-powering the sensor for each reading.
- [7] The time required for the data collector to send the last bit of the aM! instruction until the sensor responds to the service request, when the data collector does not wait for the service request but directly sends the aDO! instruction to read the sensor after a period of delay Care should be taken with this parameter.
- [8] Warm-up time = (register 0x0021 value + 3); read register 0x0000 before the warm-up time will get 0, and update the reading every second after the warm-up time; sensor T90 time is 300 seconds, T60 time is 120 seconds.

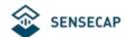

### 4.RS-485 Communication

#### 4.1 Modbus-RTU RS-485 Protocol

Modbus protocol is a common protocol used in electronic equipment. Through this protocol, network communication is carried out between devices. It has become a common industry standard and is widely used in data collectors, sensor equipment, etc. Based on this protocol, devices produced by different manufacturers can communicate with each other for system integration.

Modbus protocol is a master-slave protocol. One node is the master, and other nodes participating in the communication using the Modbus protocol are slaves. Each slave device has a unique address. The sensor has an RS485 interface and Modbus-RTU protocol, and the sensing data and communication parameters can be obtained or modified by Modbus commands.

#### Note:

Default communication parameters: baud rate 9600bps, 1 start bit, 8 data bits, no parity, 1 stop bit.

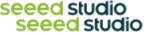

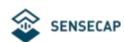

# 4.2 Modbus register

| Parameter                                | Registe<br>r<br>Addres<br>s | Parameter Type            | Function<br>Number | Parameter Ranges<br>and Descriptions                                                  | Defaults                                                  |
|------------------------------------------|-----------------------------|---------------------------|--------------------|---------------------------------------------------------------------------------------|-----------------------------------------------------------|
| D 101 D                                  |                             |                           |                    |                                                                                       |                                                           |
| Read-Only R                              | egister                     |                           |                    |                                                                                       |                                                           |
| Carbon<br>Dioxide                        | 0x0000                      | uint16, read-only         | 3, 4               | Unit: ppm                                                                             | N/A                                                       |
| Air                                      |                             | int16                     |                    |                                                                                       |                                                           |
| Temperature                              | 0x0001                      | (complement), read-only   | 3, 4               | Unit: °C                                                                              | N/A                                                       |
| Air Humidity                             | 0x0002                      | uint16, read-only         | 3, 4               | Unit: %RH                                                                             | N/A                                                       |
| Version                                  | 0x0007                      | uint16, read-only         | 3, 4               | High byte: hardware version number Low byte: software version number                  | N/A                                                       |
|                                          |                             |                           |                    |                                                                                       |                                                           |
|                                          | tion Proto                  | col Configuration F       | Register           |                                                                                       |                                                           |
| Modbus<br>Slave<br>Address               | 0x0010                      | uint16, read<br>and write | 3, 6               | 1 ~ 247 (decimal)                                                                     | The default is 45 (need to power on again after changing) |
|                                          |                             |                           |                    | 0 ~ 7<br>0: 1200bps<br>1: 2400bps                                                     |                                                           |
| Serial<br>Communic<br>ation Baud<br>Rate | 0x0011                      | uint16, read<br>and write | 3, 6               | 2: 4800bps<br>3: 9600bps<br>4: 19200bps<br>5: 38400bps<br>6: 57600bps<br>7: 115200bps | Default 3 (requires power on after changing)              |

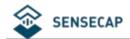

| Serial<br>Communica<br>tion Parity   | 0x0012             | uint16, read<br>and write    | 3, 6 | 0 ~ 2<br>0: no parity<br>1: Odd parity<br>2: even parity | The default is 0 (you need to power on again after changing, note: when parity check is enabled,the host computer needs to set the data bit 7, and the safety communication protocol is ASCII) |
|--------------------------------------|--------------------|------------------------------|------|----------------------------------------------------------|----------------------------------------------------------------------------------------------------|
| Serial<br>Communica<br>tion Stop Bit | OXOOIS             | uint16, read<br>and write    | 3, 6 | 0 ~ 1<br>0: 1 stop bit<br>1: 2 stop bits                 | Default 0 (need to power on again after changing)                                                                                                    |
| Modbus<br>Protocol<br>Type           | 0x0014             | uint16, read<br>and<br>write | 3, 6 | 0-1<br>0: Modbus -RTU<br>1: Modbus -ASCII                | The default is 0 (need to power on again after changing)                                                                                                    |
| SDI-12<br>Address                    | 0x0015             | uint16, read-only            | 3    | ASCII code of a character                                | The ASCII code for '0' is 0x30                                                                                                    |
| Function Co                          | m fi mu uma bi a u | . Dominton                   |      |                                                          |                                                                                                    |
| Function Co Delayed                  | Tinguration        |                              |      |                                                          |                                                                                                    |
| Response                             | 0x0020             | uint16, read<br>and write    | 3, 6 | 0 ~ 65535<br>Unit: millisecond                           | 10                                                                                                    |
| CO2<br>Sensor<br>Warm-Up<br>Time     | 0x0021             | uint16, read<br>and write    | 3, 6 | 0 ~ 65535<br>Unit: second                                | 120                                                                                                    |

#### Error Code

According to the Modbus protocol, after a function code request is initiated, if an error occurs in the slave, an error response will be returned.

| address field | error function code            | error code                                                                                                    | CRC check |
|---------------|--------------------------------|----------------------------------------------------------------------------------------------------|-----------|
| 1 byte        | 1 byte                         | 1 byte                                                                                                    | 2 bytes   |
|               | Request function code<br>+0x80 | Ox1: function code error Ox2: register address error Ox3: Writing or reading data exceeds the valid range Ox4: Slave internal error |           |

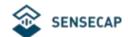

# 4.3 Modbus Register Parameter Description

| Carbon Dioxide-CO2                                                                                                    |                                                                         |                                   |  |  |
|----------------------------------------------------------------------------------------------------|-------------------------------------------------------------------------|-----------------------------------|--|--|
| Parameter<br>Range                                                                                                    | 0~ 10000 corresponds to 0 ~ 10000ppm Register address: 0x0000           |                                   |  |  |
| Example:                                                                                                    |                                                                         |                                   |  |  |
|                                                                                                    | alue is 0x0AB2 (hexadecimal), then 0AB2 (HEX) = 27<br>ioxide is 2738ppm | 38 (DEC), then the measured       |  |  |
| Air Temperature                                                                                                    |                                                                         |                                   |  |  |
| Parameter<br>Range                                                                                                    | -4000-8000 corresponds to -40.00~80.00°C                                | Register address: 0x0001          |  |  |
| Example:                                                                                                    |                                                                         |                                   |  |  |
| If the returned val                                                                                                    | ue is 0x 09C4 (hexadecimal), then 09C4 (HEX) = 2500 (                   | DEC) =2500/100=25°C, then the air |  |  |
| temperature mea                                                                                                    | surement value is 25°C                                                  |                                   |  |  |
| Air Humidity                                                                                                    |                                                                         |                                   |  |  |
| Parameter<br>Range                                                                                                    | 0~ 9900 corresponds to 0~ 99%RH                                         | Register address: 0x0002          |  |  |
| Example:                                                                                                    |                                                                         |                                   |  |  |
| If the returned value is 0x 1388 (hexadecimal), then 1388 (HEX) = 5000 (DEC) =5000/100=50%RH, then the air humidity measurement value is 50%RH |                                                                         |                                   |  |  |
| Version Number                                                                                                    |                                                                         |                                   |  |  |
| Parameter<br>Range                                                                                                    | High byte: hardware version number; low byte: software version number;  | Register address: 0x0007          |  |  |
| If the returned value is 0x0B0A, then hardware version = 0x0B / 10 = 1.1; software version = 0x0A / 10 = 1.0                                   |                                                                         |                                   |  |  |

| Modbus Slave Address                                                               |                                                 |  |  |  |
|------------------------------------------------------------------------------------|-------------------------------------------------|--|--|--|
| Parameter                                                                          | 1 - 247 (default: 45)  Degister address: 0x0010 |  |  |  |
| Range                                                                              | 1 ~ 247 (default: 45) Register address: 0x0010  |  |  |  |
| After setting, you need to power off and restart to make this address take effect. |                                                 |  |  |  |

| Serial Communication Baud Rate                                                     |                    |                          |  |
|------------------------------------------------------------------------------------|--------------------|--------------------------|--|
| Parameter                                                                          | O 7 (default: 7)   | Degister address: 0v0011 |  |
| Range                                                                              | 0 ~ 7 (default: 3) | Register address: 0x0011 |  |
| 0: 1200bps                                                                         |                    |                          |  |
| 1: 2400bps                                                                         |                    |                          |  |
| 2: 4800bps                                                                         |                    |                          |  |
| 3: 9600bps                                                                         |                    |                          |  |
| 4: 19200bps                                                                        |                    |                          |  |
| 5: 38400bps                                                                        |                    |                          |  |
| 6: 57600bps                                                                        |                    |                          |  |
| 7: 115200bps                                                                       |                    |                          |  |
| After setting, you need to power off and restart to make this address take effect. |                    |                          |  |

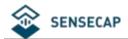

| Serial Communication Parity |                    |                           |  |
|-----------------------------|--------------------|---------------------------|--|
| Parameter                   | 0 ~ 2 (default: 0) | Register address: 0x0012  |  |
| Range                       | 2 (43/44/4 5)      | 1.09.5.5. 444.555. 5.0012 |  |

0: no parity

1: Odd parity

2: even parity

Note: When the parity check is enabled, the upper computer needs to set the data bit to 7, and the safety communication protocol is ASCII.

After setting, you need to power off and restart to make this address take effect.

| Serial Communication Stop Bit                                                      |                   |                          |  |  |
|------------------------------------------------------------------------------------|-------------------|--------------------------|--|--|
| Parameter                                                                          | 0. 1 (default: 0) |                          |  |  |
| Range                                                                              | 0, 1 (default: 0) | Register address: 0x0013 |  |  |
| O: 1 stop bit                                                                      |                   |                          |  |  |
| 1: 2 stop bits                                                                     |                   |                          |  |  |
| After setting, you need to power off and restart to make this address take effect. |                   |                          |  |  |

| Modbus Protocol Type                                                               |                   |                          |  |  |  |  |
|------------------------------------------------------------------------------------|-------------------|--------------------------|--|--|--|--|
| Parameter                                                                          | O, 1 (default: 0) | Register address: 0x0014 |  |  |  |  |
| Range                                                                              | o, i (deladit. o) | Register address. 0x0014 |  |  |  |  |
| 0: Modbus -R                                                                       | TU                |                          |  |  |  |  |
| 1: Modbus -ASCII                                                                   |                   |                          |  |  |  |  |
| After setting, you need to power off and restart to make this address take effect. |                   |                          |  |  |  |  |

| Delayed Response |                                        |                              |  |  |  |
|------------------|----------------------------------------|------------------------------|--|--|--|
| Parameter        | O CEEZE politica acrada (dafa ult. 10) | De vieten e deluces ou 0.000 |  |  |  |
| Range            | 0 ~ 65535 milliseconds (default: 10)   | Register address: 0x0020     |  |  |  |

After receiving the host request command, the sensor is sampled, and after the sampling is completed, a delay is given for a period before a response is given. This command is mainly used in situations where the speed of the host is relatively slow when the host switches from the RS485 sending state to the receiving state. When set to 0, there is no additional delay.

After setting, you need to restart the device to take effect.

| CO2 Sensor Warm-Up Time                                                                                |                                  |                          |  |  |  |
|----------------------------------------------------------------------------------------------------|----------------------------------|--------------------------|--|--|--|
| Parameter                                                                                              | 0 ~ 65535 seconds (default: 120) | Degister address: 0v0021 |  |  |  |
| Range                                                                                                  | 0 ~ 65555 seconds (deradit. 120) | Register address: 0x0021 |  |  |  |
| CO2 sensor warm-up time, reading register 0x0000 before the warm-up time will get 0, after the warm-up |                                  |                          |  |  |  |

time, the reading is updated every second; T90 time is 300 seconds, T60 time is 120 seconds. (T90 is the time required to reach 90% accuracy)

This configuration is still valid for SDI-12 mode.

After setting, you need to restart the device to take effect.

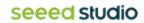

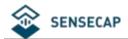

#### 4.4 Modbus Protocol Communication

In the following description, the data starting with 0x or ending with H is hexadecimal data. The Modbus protocol has two commonly used register types:

- (1) Holding registers, the stored data will not be lost when power is off, and it is readable and writable. Usually read with function number 3 (0x03) and write with function number 6 (0x06) or 16 (0x10).
- (2) Input registers are used to store some read-only physical quantities, such as temperature values, which are read-only. Usually read with function number 4 (0x04).

#### Function Code 3 Communication Example 4.4.1

General request format: AA 03 RRRR NNNN CCCC

| AAA                                | 03                   | RRRR                                      | NNNN                                           | CCCC      |
|------------------------------------|----------------------|-------------------------------------------|------------------------------------------------|-----------|
| 1 byte                             | 1 byte               | 2 bytes                                   | 2 bytes                                        | 2 bytes   |
| Device<br>address, range 0-<br>247 | Function number is 3 | Start regist addres er high s, first byte | Number of registers to read N, high byte first | CRC check |

Common response format: AA 03 MM VV0 VV1 VV2 VV3... CCCC

| AAA         | 03          | MM            | VV0            | VV2       |          | CCCC      |
|-------------|-------------|---------------|----------------|-----------|----------|-----------|
| 1 byte      | 1 byte      | 2 bytes       | 2 bytes        | 2 bytes   |          | 2 bytes   |
| Device      | Function    | Returns       | return the     | returns   | The      | CRC check |
| address,    | number is 3 | the number    | first register | the value | returned |           |
| range 1-247 |             | of data bytes | value          | of the    | Nth      |           |
|             |             | of the        |                | second    | register |           |
|             |             | register      |                | register  | value    |           |
|             |             | value         |                |           | (N=MM/2) |           |

Example: read registers 0x0000 ~ 0x0003, that is, the measured values of carbon dioxide , air temperature, and air humidity

Request: 2D 03 0000 000 3 0267 (CRC check)

| 2D                         | 03                   | 0000                           | 000 3            | 0267      |
|----------------------------|----------------------|--------------------------------|------------------|-----------|
| 1 byte                     | 1 byte               | 2 bytes                        | 2 bytes          | 2 bytes   |
| Device Address<br>0x<br>2D | Function number is 3 | Start register<br>address 0x00 | read 3 registers | CRC check |

Response: 2D 03 06 00 00 0A C8 10 66 E278 (CRC check )

| 2D     | 03     | 06      | 0000    | 0AC8    | 1066    | E278    |
|--------|--------|---------|---------|---------|---------|---------|
| 1 byte | 1 byte | 2 bytes | 2 bytes | 2 bytes | 2 bytes | 2 bytes |

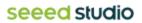

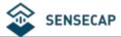

#### User Manual

| Device Address | Function | Return 6 bytes   | Returns the       | Returns the       | Returns the       | CRC check |
|----------------|----------|------------------|-------------------|-------------------|-------------------|-----------|
| 0x 2D          | number   | of register data | value of register | value of register | value of register |           |
|                | is 3     |                  | 0x0000 (CO2)      | 0x0001            | 0x0002            |           |
|                |          |                  |                   | (air temperature) | (air humidity)    |           |

Note: The register data of CO2, air temperature and air humidity can be read separately.

#### Function Code 6 communication example 4.4.2

#### General request format: AA 06 RRRR NNNN CCCC

| AAA                                | 06                      | RRRR                                                  | NNNN                                                   | CCCC      |
|------------------------------------|-------------------------|-------------------------------------------------------|--------------------------------------------------------|-----------|
| 1 byte                             | 1 byte                  | 2 bytes                                               | 2 bytes                                                | 2 bytes   |
| Device<br>address, range 0-<br>247 | Function number is<br>6 | Register address<br>to be written,<br>high byte first | Write the value of<br>the register, high<br>byte first | CRC check |

#### Generic response format: AA 06 RRRR VVVV CCCC

| AAA                                | 06                      | RRRR                                                  | VVVV                                                   | cccc      |
|------------------------------------|-------------------------|-------------------------------------------------------|--------------------------------------------------------|-----------|
| 1 byte                             | 1 byte                  | 2 bytes                                               | 2 bytes                                                | 2 bytes   |
| Device<br>address, range 0-<br>247 | Function number is<br>6 | Register address<br>to be written,<br>high byte first | Write the value of<br>the register, high<br>byte first | CRC check |

#### Example: Write register 0x0010, modify the slave address of the device to 0x 2D (decimal 45) Request: 01 06 0010 00 2D 4812

| 01                                 | 06                      | 0010                                                  | 00 2D                                                  | 4812      |
|------------------------------------|-------------------------|-------------------------------------------------------|--------------------------------------------------------|-----------|
| 1 byte                             | 1 byte                  | 2 bytes                                               | 2 bytes                                                | 2 bytes   |
| Device<br>address, range 0-<br>247 | Function number is<br>6 | Register address<br>to be written,<br>high byte first | Write the value of<br>the register, high<br>byte first | CRC check |

#### Response: 01 06 0010 00 2D 4812

| 01                                 | 06                      | 0010                                                  | 00 2D                                                  | 4812      |
|------------------------------------|-------------------------|-------------------------------------------------------|--------------------------------------------------------|-----------|
| 1 byte                             | 1 byte                  | 2 bytes                                               | 2 bytes                                                | 2 bytes   |
| Device<br>address, range 0-<br>247 | Function number is<br>6 | Register address<br>to be written,<br>high byte first | Write the value of<br>the register, high<br>byte first | CRC check |

#### CRC check algorithm and examples 4.4.3

static const unsigned char aucCRCHi[] = { 0x00, 0xC1, 0x81, 0x40, 0x01, 0xC0, 0x80, 0x41, 0x01, 0xC0, 0x80, 0x41, 0x00, 0xC1, 0x81, 0x40, 0x01, 0xC0, 0x80, 0x41, 0x00, 0xC1, 0x81, 0x40,

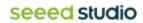

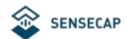

```
0x00, 0xC1, 0x81, 0x40, 0x01, 0xC0, 0x80, 0x41, 0x01, 0xC0, 0x80, 0x41,
0x00, 0xC1, 0x81, 0x40, 0x00, 0xC1, 0x81, 0x40, 0x01, 0xC0, 0x80, 0x41,
0x00, 0xC1, 0x81, 0x40, 0x01, 0xC0, 0x80, 0x41, 0x01, 0xC0, 0x80, 0x41,
0x00, 0xC1, 0x81, 0x40, 0x01, 0xC0, 0x80, 0x41, 0x00, 0xC1, 0x81, 0x40,
0x00, 0xC1, 0x81, 0x40, 0x01, 0xC0, 0x80, 0x41, 0x00, 0xC1, 0x81, 0x40,
0x01, 0xC0, 0x80, 0x41, 0x01, 0xC0, 0x80, 0x41, 0x00, 0xC1, 0x81, 0x40,
0x00, 0xC1, 0x81, 0x40, 0x01, 0xC0, 0x80, 0x41, 0x01, 0xC0, 0x80, 0x41,
0x00, 0xC1, 0x81, 0x40, 0x01, 0xC0, 0x80, 0x41, 0x00, 0xC1, 0x81, 0x40,
0x00, 0xC1, 0x81, 0x40, 0x01, 0xC0, 0x80, 0x41, 0x01, 0xC0, 0x80, 0x41,
0x00, 0xC1, 0x81, 0x40, 0x00, 0xC1, 0x81, 0x40, 0x01, 0xC0, 0x80, 0x41,
0x00, 0xC1, 0x81, 0x40, 0x01, 0xC0, 0x80, 0x41, 0x01, 0xC0, 0x80, 0x41,
0x00, 0xC1, 0x81, 0x40, 0x00, 0xC1, 0x81, 0x40, 0x01, 0xC0, 0x80, 0x41,
0x01, 0xC0, 0x80, 0x41, 0x00, 0xC1, 0x81, 0x40, 0x01, 0xC0, 0x80, 0x41,
0x00, 0xC1, 0x81, 0x40, 0x00, 0xC1, 0x81, 0x40, 0x01, 0xC0, 0x80, 0x41,
0x00, 0xC1, 0x81, 0x40, 0x01, 0xC0, 0x80, 0x41, 0x01, 0xC0, 0x80, 0x41,
0x00, 0xC1, 0x81, 0x40, 0x01, 0xC0, 0x80, 0x41, 0x00, 0xC1, 0x81, 0x40,
0x00, 0xC1, 0x81, 0x40, 0x01, 0xC0, 0x80, 0x41, 0x01, 0xC0, 0x80, 0x41,
0x00, 0xC1, 0x81, 0x40, 0x00, 0xC1, 0x81, 0x40, 0x01, 0xC0, 0x80, 0x41,
0x00, 0xC1, 0x81, 0x40, 0x01, 0xC0, 0x80, 0x41, 0x01, 0xC0, 0x80, 0x41,
0x00, 0xC1, 0x81, 0x40
};
static const unsigned char aucCRCLo[] = {
0x00, 0xC0, 0xC1, 0x01, 0xC3, 0x03, 0x02, 0xC2, 0xC6, 0x06, 0x07, 0xC7,
0x05, 0xC5, 0xC4, 0x04, 0xCC, 0x0C, 0x0D, 0xCD, 0x0F, 0xCF, 0xCE, 0x0E,
0x0A, 0xCA, 0xCB, 0x0B, 0xC9, 0x09, 0x08, 0xC8, 0xD8, 0x18, 0x19, 0xD9,
0x1B, 0xDB, 0xDA, 0x1A, 0x1E, 0xDE, 0xDF, 0x1F, 0xDD, 0x1D, 0x1C, 0xDC,
0x14, 0xD4, 0xD5, 0x15, 0xD7, 0x17, 0x16, 0xD6, 0xD2, 0x12, 0x13, 0xD3,
0x11, 0xD1, 0xD0, 0x10, 0xF0, 0x30, 0x31, 0xF1, 0x33, 0xF3, 0xF2, 0x32,
0x36, 0xF6, 0xF7, 0x37, 0xF5, 0x35, 0x34, 0xF4, 0x3C, 0xFC, 0xFD, 0x3D,
0xFF, 0x3F, 0x3E, 0xFE, 0xFA, 0x3A, 0x3B, 0xFB, 0x39, 0xF9, 0xF8, 0x38,
0x28, 0xE8, 0xE9, 0x29, 0xEB, 0x2B, 0x2A, 0xEA, 0xEE, 0x2E, 0x2F, 0xEF,
0x2D, 0xED, 0xEC, 0x2C, 0xE4, 0x24, 0x25, 0xE5, 0x27, 0xE7, 0xE6, 0x26,
0x22, 0xE2, 0xE3, 0x23, 0xE1, 0x21, 0x20, 0xE0, 0xA0, 0x60, 0x61, 0xA1,
0x63, 0xA3, 0xA2, 0x62, 0x66, 0xA6, 0xA7, 0x67, 0xA5, 0x65, 0x64, 0xA4,
0x6C, 0xAC, 0xAD, 0x6D, 0xAF, 0x6F, 0x6E, 0xAE, 0xAA, 0x6A, 0x6B, 0xAB,
0x69, 0xA9, 0xA8, 0x68, 0x78, 0xB8, 0xB9, 0x79, 0xBB, 0x7B, 0x7A, 0xBA,
0xBE, 0x7E, 0x7F, 0xBF, 0x7D, 0xBD, 0xBC, 0x7C, 0xB4, 0x74, 0x75, 0xB5,
0x77, 0xB7, 0xB6, 0x76, 0x72, 0xB2, 0xB3, 0x73, 0xB1, 0x71, 0x70, 0xB0,
0x50, 0x90, 0x91, 0x51, 0x93, 0x53, 0x52, 0x92, 0x96, 0x56, 0x57, 0x97,
0x55, 0x95, 0x94, 0x54, 0x9C, 0x5C, 0x5D, 0x9D, 0x5F, 0x9F, 0x9E, 0x5E,
0x5A, 0x9A, 0x9B, 0x5B, 0x99, 0x59, 0x58, 0x98, 0x88, 0x48, 0x49, 0x89,
0x4B, 0x8B, 0x8A, 0x4A, 0x4E, 0x8E, 0x8F, 0x4F, 0x8D, 0x4D, 0x4C, 0x8C,
0x44, 0x84, 0x85, 0x45, 0x87, 0x47, 0x46, 0x86, 0x82, 0x42, 0x43, 0x83,
```

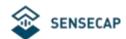

```
0x41, 0x81, 0x80, 0x40
};
unsigned short usCRC16( unsigned char * pucFrame, unsigned short usLen )
unsigned char ucCRCHi = 0xFF;
unsigned char ucCRCLo = 0xFF;
int iIndex:
while( usLen-- )
iIndex = ucCRCLo ^ *( pucFrame++ );
ucCRCLo = ( UCHAR )( ucCRCHi ^ aucCRCHi[iIndex] );
ucCRCHi = aucCRCLo[iIndex];
return (unsigned short) (ucCRCHi << 8 | ucCRCLo);
}
```

The CRC generated by this function has exchanged the high and low bytes, and can be directly put into the message for sending.

Example: Calculated by this function, the CRC16 of a certain frame is equal to 0x4112, and the inserted message is as follows:

| Address | Function | Data   | data | data | data | data | CRC  | CRC  |
|---------|----------|--------|------|------|------|------|------|------|
|         |          | number |      |      |      |      | high | low  |
|         |          |        |      |      |      |      | 0x41 | 0x12 |

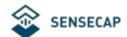

### 4.5 Using Modbus Debugging Software

Here we take the Modbus Poll tool (download address: <a href="https://www. Modbus-tools.com/download.html">https://www. Modbus-tools.com/download.html</a> ) as an example.

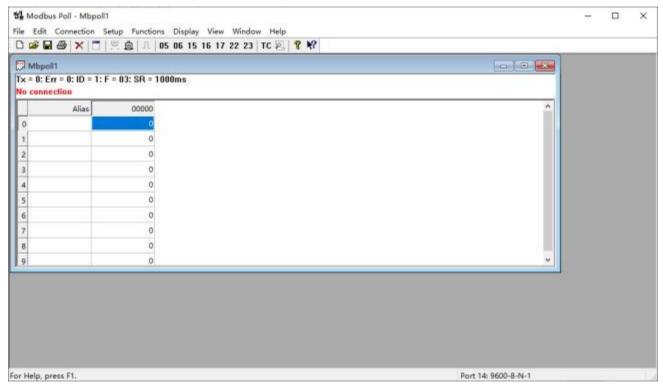

Configure connection parameters: baud rate 9600bps, 1 start bit, 8 data bits, none parity, and 1 stop bit.

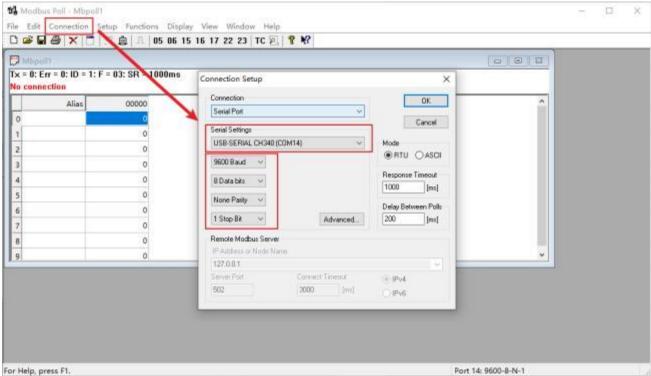

Configure the parameters of the read register  $0x0000 \sim 0x000$  3: the default slave address is 45 , the function code is 03, the starting address is 0, and the quantity is 3

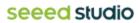

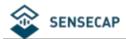

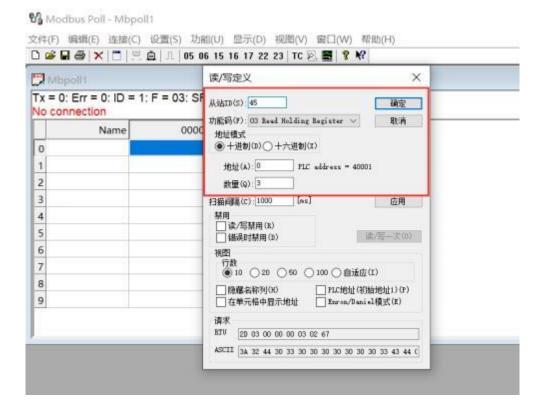

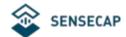

### 5.SDI-12 communication

#### SDI interface overview 5.1

SDI-12 communication uses three wires, two of which are sensor power supply wires and the other one is SDI-12 signal wire.

Each sensor on the SDI-12 bus has a unique bus address, and the sensor address can be set as "0", "1"~"9", "A"~"Z", "a"~"z". The SDI-12 address of the CO2, Temperature and Humidity sensor is "0" by default. The commands supported by this sensor are shown in "SDI-12 command analysis", each of which complies with the SDI-12 v1.4 standard.

The power supply of the sensor adopts a DC power supply of 5 ~ 24 V. After the sensor is powered on, it immediately enters the sleep mode and waits for the data acquisition device to issue instructions. SDI-12 uses a serial baud rate of 1200bps, 1 start bit (high level), 7 data bits (high 0 low 1, negative logic), 1 even parity bit, and 1 stop bit.

The timing of each byte sent is shown in the figure below:

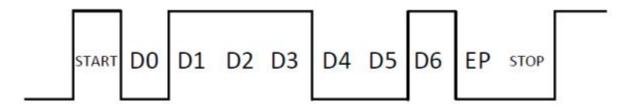

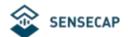

# 5.2 SDI-12 instruction analysis

| Query Sensor Address |                                |                                          |  |
|----------------------|--------------------------------|------------------------------------------|--|
| Order                | 21                             | ? - address wildcard                     |  |
|                      | ?!                             | ! - end of command                       |  |
| Response             | a <cr><lf></lf></cr>           | a - address                              |  |
|                      |                                | <cr><lf> - Response terminator</lf></cr> |  |
| Example              | Command: ?!                    | The sensor at address '0' responded      |  |
|                      | Response: 0 <cr><lf></lf></cr> | to the query                             |  |

| Query The Online Status Of The Sensor |                                            |                                                         |  |
|---------------------------------------|--------------------------------------------|---------------------------------------------------------|--|
| Order                                 | a!                                         | a - address<br>! - end of command                       |  |
| Response                              | a <cr><lf></lf></cr>                       | a - address<br><cr><lf> - Response terminator</lf></cr> |  |
| Example                               | Command: 0! Response: 0 <cr><lf></lf></cr> | Sensor with address '0' is online                       |  |

| Query Sensor Information |                                             |                                              |  |
|--------------------------|---------------------------------------------|----------------------------------------------|--|
|                          |                                             | a - address                                  |  |
| Order                    | al!                                         | I – Sensor ID command                        |  |
|                          |                                             | !- end of command                            |  |
|                          |                                             | a - address                                  |  |
|                          |                                             | II - 2 characters, SDI-12 protocol version,  |  |
|                          |                                             | for example, 14 represents version 1.4       |  |
|                          |                                             | protocol ccccccc - 8 characters,             |  |
|                          |                                             | company name or product name                 |  |
|                          |                                             | mmmmmm - 6 characters,                       |  |
| Response                 | allcccccccmmmmmvvvxxxxxx <cr><lf></lf></cr> | sensor model number                          |  |
|                          |                                             | vvv - 3 characters, sensor software version  |  |
|                          |                                             | xxx xx - optional, up to 13 characters,      |  |
|                          |                                             | can be used to send serial                   |  |
|                          |                                             | number, or other information                 |  |
|                          |                                             | <cr><lf> - Response terminator</lf></cr>     |  |
|                          |                                             | 01!014SENSECAPSCO2032.001234567CO            |  |
|                          |                                             | 2TH                                          |  |
|                          |                                             | OI! - Instruction                            |  |
|                          | Command: 01!                                | 0 - address                                  |  |
| Example                  | Response:                                   | 14 - Version 1.4                             |  |
|                          | 0I!014SENSECAPSCO2032.001234567CO2TH        | SENSECAP - product name                      |  |
|                          |                                             | SCO203 - Product model number,<br>S-CO2- 03x |  |
|                          |                                             | 2.0 - Product software version               |  |

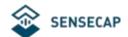

|  | 01234567 - 8 characters, serial |
|--|---------------------------------|
|  | number CO2TH - output physical  |
|  | quantity                        |

| Modify Sensor Address |                                              |                                                                                            |  |
|-----------------------|----------------------------------------------|--------------------------------------------------------------------------------------------|--|
| Order                 | aAb!                                         | a – current address A - Address Change b - the new address ! - end of command              |  |
| Response              | b <cr><lf></lf></cr>                         | b - new address<br><cr><lf> - Response terminator</lf></cr>                                |  |
| Example               | Command: 0A1! Response: 1 <cr><lf></lf></cr> | Change the address 0 to 1, and the modification is successful after receiving the response |  |

| Turn On Sensor Measurement                   |                                                 |                                                                                                    |  |  |
|----------------------------------------------|-------------------------------------------------|----------------------------------------------------------------------------------------------------|--|--|
| Order                                        | aM!<br>or aMC!                                  | a - address M - Measure C - CRC ! - end of command                                                                                                    |  |  |
| Response                                     | atttn <cr><lf></lf></cr>                        | a - address  ttt - 3 characters, measurement end time, unit: second  n - 1 character, the number of physical quantities to be output <cr><lf> - Response terminator  When the data collector issues the aMC! command, the sensor will return data with CRC.</lf></cr> |  |  |
| Example                                      | Command: 0M! Response: 01233 <cr><lf></lf></cr> | OM! - command  0 - address  00 123 - The measurement ends after a maximum of 28 seconds  3 - will output 1 physical quantity                                                                                                    |  |  |
| Request<br>for<br>service<br>service request | a <cr><lf></lf></cr>                            | a <cr><lf> a - address  When the data logger sends the measurement command, the sensor responds to atttn<cr><lf> immediately, and then responds to the service request after the measurement is over, informing the</lf></cr></lf></cr>                               |  |  |

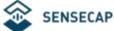

| data logger that data collection is        |
|--------------------------------------------|
| possible.                                  |
|                                            |
| The data logger should not                 |
| request other sensors after issuing the    |
| aM! command and before receiving the       |
| service request, unless a break is used to |
| interrupt the measurement (the             |
| measured value will not be updated).       |

| Read Sensor Data |                                                                                              |                                                                                                    |  |
|------------------|----------------------------------------------------------------------------------------------|----------------------------------------------------------------------------------------------------|--|
| Order            | aD0!                                                                                         | a - address D0 - Data (D1 D9 and so on) !- end of command                                                                                                    |  |
| Response         | a <values><cr><lf> or a<values><crc><cr>&gt;<lf></lf></cr></crc></values></lf></cr></values> | a <values><cr><lf> or a<values><crc><cr><lf> a - address  values - see below  <crc> - 3 characters, CRC, carried when responding to aMC! command  <cr><lf> - Response terminator  values: Measurement values, consisting of the following parts:  <symbol><integer>[.<decimal>]</decimal></integer></symbol></lf></cr></crc></lf></cr></crc></values></lf></cr></values> |  |
| Example          | Command: 0D0!<br>Response: +450+28.09+61.95                                                  | For example:  0D0!0+450+28.09+61.95  0D0! - command  0 - address +450 - CO2 concentration, ppm +28.09 - air temperature, degrees Celsius +61.95 - air humidity, percent                                                                                                    |  |

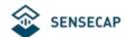

## 5.3 Precautions for Using SDI-12

- (1) Multiple sensors can be mounted on the SDI-12 bus, but attention should be paid to sensor status maintenance and timely detection of failed sensors, because a sensor failure may affect the normal operation of the entire bus, even if other sensors are normal.
- (2) When the data collector operates the sensor, the logic should include retry, otherwise there will be a certain probability that the data cannot be read due to cable interference, baud rate deviation and other reasons.

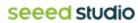

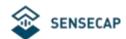

## 6. CO<sub>2</sub> Calibration Process

When it is found that the CO2 data of the sensor is very different from the actual environment, it is recommended to use this function. The sensor supports manual calibration with the click of a button.

The specific method is: open the upper cover of the sensor, place it in an outdoor ventilated environment, power on and press the button "KEY" for 5 seconds, the LED light is always on, and the preheating light on the CO2 module starts to flash, release it Press the button and wait for about 10 minutes . After the CO2 sensor is fully warmed up for 10 minutes, the MCU will write the 400ppm calibration information to the CO2 sensor, and then the sensor will automatically restart to complete the calibration.

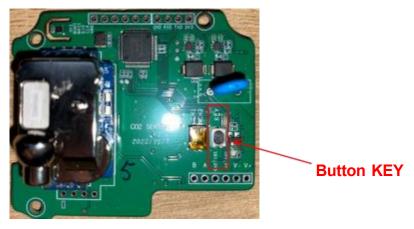

Tips: During the calibration process, the equipment only needs to be powered on all the time without any communication instructions. During the calibration process, the sensor does not respond to any Modbus or SDI-12 requests.

Note: During the calibration process, the surrounding environment of the sensor is guaranteed to be in a state of no one (human breathing action can increase the concentration of the surrounding environment, which may cause calibration failure)

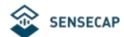

# 7.Installation Instructions

Two installation methods are introduced below: one is fixed on the pole, and the other is fixed on the wall.

- Pole installation: Α.
- (1) The mounting rails are on the rear of the device:

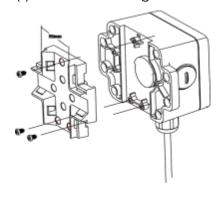

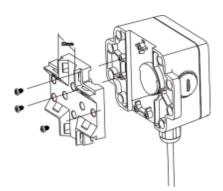

The first type (recommended rod diameter: 20-30mm) The second type (recommended rod diameter: 50-60mm)

Pass the cable tie through the hole of the guide rail, as shown in the figure: (2)

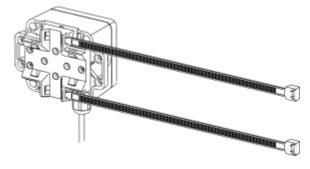

(3) To lock the device to the pole:

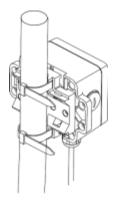

Wall mount:

Fix the device with self-tapping screws according to the hole position, as shown in the figure:

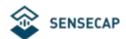

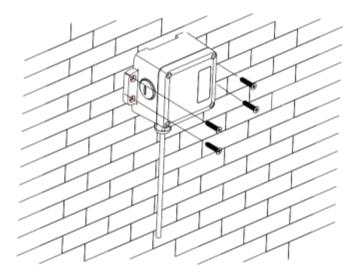